# Calculate Linux - Bug # 543: Đ•Đu Đ¿Đ¾Đ Ñ...Đ<sup>2</sup>аÑ,Ñ‹Đ<sup>2</sup>аеÑ,ѕѕ Đ½Đ°Ñ•Ñ,Ñ€Đ¾Đ'ĐºĐ, Đ.Đ¼Ñ,еÑ€E

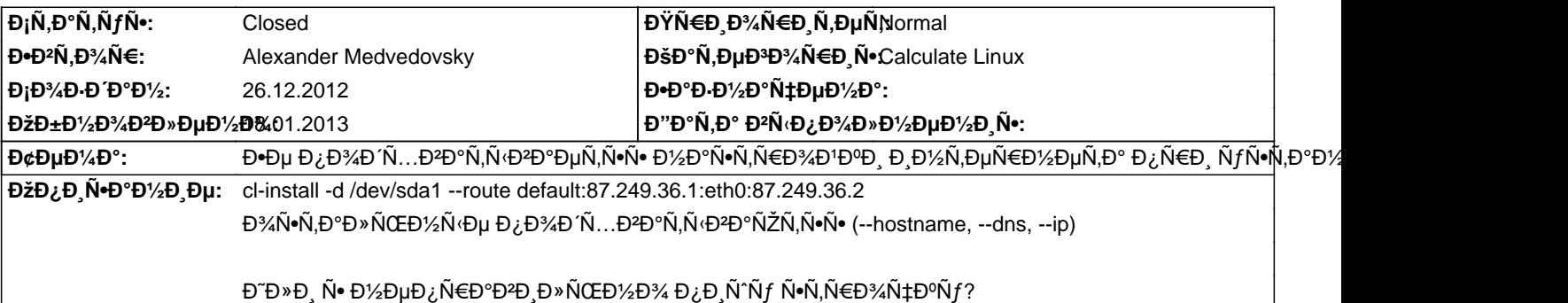

### **Đ~Ñ•Ñ.Đ¾Ñ€Đ Ñ•**

**Ср, 26 дек. 2012, 15:50:31 +0400 - Alexander Medvedovsky** 87.249.36.2 - Đ¼Đ¾Đ1 IP. 87.249.36.1 - Ñ Đ» ÑŽĐ.

Đ£Ñ•Ñ,аĐ½Đ°Đ2лРĐ2аĐ» cds-20121225-i686.iso

### **Ср, 26 дек. 2012, 16:13:55 +0400 - Alexander Medvedovsky**

ĐŸĐ¾Ñ+Đ»Đμ Đ¾Đ±Đ½Đ¾Đ₽»ĐμĐ½Đ,Ň• Đ Đ¾ v3.1.1 beta 3 Đ,Đ· /etc/conf.d/net Ñ•Ň,Đ,ҀаĐμÑ,ѕѕ Ñ•Ñ,Ň€Đ¾Ñ‡ĐºĐ° routes\_ethX=""

### **Ср, 26 дек. 2012, 16:16:10 +0400 - Alexander Medvedovsky**

Alexander Medvedovsky wrote:

> ĐŸĐ¾Ñ<del>∙</del>ле Đ¾Đ±Đ½Đ¾ĐºĐ»ĐµĐ½Đ Ñ∙ Đ´Đ¾ v3.1.1 beta 3 Đ Đ⋅ /etc/conf.d/net Ñ•Ñ,Đ Ñ€Đ°ĐµÑ,ѕѕ Ñ•Ñ,Ñ€Đ¾Ñ‡ĐºĐ° routes\_ethX=""

Đ• Đ² Ñ•Ñ,Ñ€Đ¾Ñ‡ĐºĐµ dns\_servers ĐºĐ¼ÐµÑ•Ñ,Đ¾ Đ¿Ñ€Đ¾Đ±ĐµĐ»Đ°, ĐºĐ¾Ñ,Đ¾Ñ€Ñ⊕J' Ñ€ĐºĐ-деĐ»Ñ•ĐµÑ, Đ´ĐºĐ° DNS-a поѕвлѕетѕѕ запѕтаѕ, ѕоответѕтвенно resolv.conf ѕтановитѕѕ **Đ½ĐµĐ¿Ñ€Đ°ĐªĐ Đ»ÑŒĐ½Ñ**‹Đ¼.

 $E$ - $D^3$ / Ñ-Ñ,Đ, Đ¼Ñ Đ,б $D^0$ Đ, Ñfже Đ Đ $^0$ Đ $^2$ Đ $^1$ / $D^3$ A Ñ,Ñ-Đ $^1$ / $N$ fÑ,Ñ-Ñ-Ñ-

### **Чт, 27 дек. 2012, 11:30:26 +0400 - Mikhail Hiretsky**

**Њаа Đ'Ñ< ÑfĐºĐ°Đ⋅Ñ‹Đ2аĐuÑ.Đu Đ∠аÑ€Đ°Đ¼ĐuÑ.Ñ€ @--ip@ ?** 

### ЧÑ., 27 РеĐ<sup>o</sup>. 2012, 12:27:49 +0400 - Alexander Medvedovsky

Mikhail Hiretsky wrote: > Каа Đ'Ñ‹ ÑfĐºĐ°Đ⋅Ñ‹Đ<sup>2</sup>аеÑ,е Đ¿Đ°Ñ€Đ°Đ¼ĐµÑ,Ñ€ @--ip@?

@--ip eth0:off:87.249.36.2:27@

Đ+Đ´Đ,Đ½Ñ+Ň,Đ2ĐμĐ½Đ½Đ¾Đµ, Đ¿Ñ€Đ, ŇƒŇ•Ň,аĐ½Đ¾Đ2ĐºĐµ Ň• Đ½Đµ ŇƒĐºĐ°Đ⋅Ñ‹Đ2аŇŽ @--netconf@.

## **Пт, 28 дек. 2012, 09:30:01 +0400 - Mikhail Hiretsky**

Đ<sub>I</sub>ĐΦĐ¾Đ»ÑŒĐΦĐ¾ у ĐаÑ• Ň•ĐμÑ,ĐμĐºÑ‹Ñ... ĐºĐ°Ñ€Ñ, Đ½Đ° Ň•Ñ,Đ¾Đ¼ ĐºĐ¾Đ¼Đ/∡Ō¿ÑŒÑŽŇ,ĐμŇ€Đμ? Đ~ Ñ•ĐºĐ¾Đ»ÑŒĐºĐ¾ **Đ** Ñ<sup>•</sup>Đ¿Đ¾Đ»ÑŒĐ ÑfÑŽÑ,ѕѕ?

## **Пт, 28 дек. 2012, 10:14:34 +0400 - Mikhail Hiretsky**

- Đ—Đ½Đ°Ñ‡ĐμĐ½Đ¸Đμ 13 Đ¿Đ°Ñ€Đ°Đ¼ĐμÑ,Ñ€Đ° Đ'ĐμрѕĐ¸Ñ• удаĐ»ĐμĐ½Đ¾

### $D\ddot{Y}$ Ñ., 28 Ре $D$ <sup>o</sup>. 2012, 20:01:20 +0400 - Alexander Medvedovsky

Mikhail Hiretsky wrote:

> Đ¡ĐºĐ¾Đ»ÑŒĐºĐ¾ у Đ'аÑ• Ñ•ĐµÑ,еĐºÑ‹Ñ... ĐºĐ°Ñ€Ñ, Đ¼Đ° Ñ•Ñ,Đ¾Đ¼ ĐºĐ¾Đ¼Đ¿ÑŒÑŽÑ,еÑ€Đµ? Đ~ Ñ•ĐºĐ¾Đ»ÑŒĐºĐ¾

### **Đ Ñ•Đ; Đ¾Đ» ÑŒĐ ÑfÑŽÑ.ѕѕ?**

3,  $D_L D_A^{\gamma}$  eth0  $D_L \tilde{N} \in D$ ,  $\tilde{N}$ ,  $D_A^{\gamma} D_A^{\gamma} D_L \tilde{N}$ ,  $D_L D_A^{\gamma} D_L \tilde{N} \in D_A^{\gamma} D_L \tilde{N}$ ,

### $D\ddot{Y}$ Ñ., 28 Đ Đu $D$ <sup>o</sup>. 2012, 20:18:27 +0400 - Alexander Medvedovsky

ĐŸĐ¾Đ»Đ½Đ°Ñ• Ñ•Ñ,Ñ€Đ¾Ñ‡ĐºĐ° Đ¿Ñ€Đ, ÑfÑ•Ñ,аĐ½Đ¾ĐºĐPµ (CDS 13 final) @cl-install -d /dev/sda1 --hostname RESERVE --ip eth0:no:87.249.36.2 --route default:87.249.36.1 --dns 87.249.32.82,87.249.42.2@

Шлюза на уѕтановленной ѕиѕтеме нет.

ĐŸÑ€Đ¾Đ¿Đ¸Ñ•Ñ‹ĐºĐ°ÑŽ Ñ^Đ»ÑŽĐ⋅, Ñ€ĐμѕтаÑ€Ñ, иĐ½Ñ'еÑ€Ũ,"еаÑ•Đ°, иĐ½Ñ'еÑ€Đ½ĐµÑ, Đ¿Đ¾Đ´Đ½Đ¸Đ¼Đ°ĐµÑ,ѕѕ, Đ½Đ¾ ĐºÑ•Ñ" Ñ€Đ°ĐºĐ½Đ¾ Đ¿Ñ€ĐuĐ ÑfĐ¿Ñ€ĐuжĐ ĐuĐ½Đ Đu. чÑ.Đ¾ eth0 Đ½ĐuаĐºÑ.Đ ĐºĐuĐ½. Đ. чÑ.Đ¾ sshd Đ. ĐuщÑ' чÑ.Đ¾-Ñ.Đ¾ Đ½Đμ Đ¿Đ¾Đ Đ½Đ Đ¼Đ Ñ.ѕѕ, Đ¿Đ¾ĐºĐ° eth1 Đ, eth2 Đ½Đμ бÑfĐ ÑfÑ, аĐºÑ,Đ ĐºĐ½Ñ‹, Đ¢ĐμĐ¼ Đ½Đμ Đ¼ĐμĐ½ĐμĐμ, Đ2 rc-status  $B^2$ Ñ $\bullet$ Ñ · ok,  $B$ ½Ðμ $B^2B^0$ Ñ,Ð $B^2D^3N$ v, Ñ,олÑŒ $B^0B$ ¾ eth1 Ð eth2, Đ½Ð¾ Ñ,аа Ð Ð Đ $^3$ AĐ »Ð $^1D^3$ AĐ → Đ $^1N$ n,ь, sshd Đ¿Đ¾ $N\bullet$ Đ »Ðμ Đ¿ĐµÑ€ĐµĐ∙аĐºÑ€ÑfĐ∙ĐºĐ, Đ½Đµ Đ»Đ¾Đ¶Đ,Ñ,ѕѕ, Idap Đ, Đ¿Ñ€Đ¾Ñ‡Đ,е Ñ,Đ¾Đ¶Đµ ÑfÑ•Ñ,аĐ½Đ°Đ₽D»Đ,ĐºĐ°ÑŽÑ,ѕѕ Đ,  $D_L D^3$ 4D  $D^1$ 2D  $D^1$ 4D  $\tilde{N}$ ŽÑ, Ñ $\cdot$ Ñ  $\cdot$  Ñ $\cdot$ Đ $^3$ 4 Ñ $f$ Đ $\Pi$ Đ $\mu$ Ñ $\in$ Đ $^2$ Đ  $\tilde{N}$  $f$ Đ $\mu$ Ñ $\ldots$ 

Đ⊕Đ¾ Đ2Đ¾Ñ, Ñ•Ñ,Đ¾ĐĐ¾ Đ¿Ñ€ĐμĐ'уĐ¿Ñ€ĐμжĐΈJµĐ½Đ,е Đ¿Ñ€Đ¾ eth0 Đ½Đμ ĐΈĐ¼Đ»Đ¶Đ½Đ¾ бÑ‹Ñ,ÑŒ, Đ2Đ¼ĐµÑ•Ñ,Đ¾ Đ½ĐμĐĐĐ¾ Đ½Đ° CDS12 Đ¿Đ¸Ñ•Đ°Đ»Ñ•Ñ• ip аРрĐμÑ• Đ¿Đ¾Đ Đ½Đ¸Đ¼Đ°ĐμĐ¥Đ% иĐ½Ñ,ĐμÑ€Ñ,ĐμĐ'ҕа.

**Чт, 17 ѕнв. 2013, 21:08:40 +0400 - Alexander Medvedovsky**  $\textsf{D} \tilde{\textsf{n} } \textsf{N} \textsf{P} \textsf{D} \textsf{P} \textsf{D} \textsf{P} \textsf{P} \textsf{P} \textsf{N} \textsf{P} \textsf{P} \textsf{N} \textsf{P} \textsf{P} \textsf{N} \textsf{P} \textsf{P} \textsf{P} \textsf{P} \textsf{P} \textsf{P} \textsf{P} \textsf{P} \textsf{P} \textsf{P} \textsf{P} \textsf{P} \textsf{P} \textsf{P} \textsf{P} \textsf{P} \textsf{P} \textsf{P} \textsf{P} \$ 

ĐŸÑ,, 18 Ñ·Đ½Đ<sup>2</sup>. 2013, 22:26:32 +0400 - Alexander Tratsevskiy - ĐΫаÑ€Đ°Đ¼ĐμÑ,Ñ€ Đ¡Ñ,аÑ,ÑfÑ• Đ,Đ·Đ¼ĐμĐ½Đ,Đ»Ñ•Ñ• Ñ• New Đ½Đ° Closed